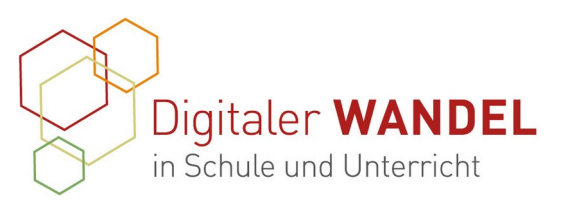

Praxisprojekte Best-practice-Dokumentation - Methoden und Projekte für die Unterrichtspraxis

> Erstellt durch: Tobias Zimmermann

1. Titel: Aufbau und Einsatz eines Wikis in Unterricht und Schule

## 2. Vorhaben-Projektbeschreibung

Erstellung eines Wikis zur Dokumentation von Arbeitsergebnissen innerhalb von Lerngruppen und zur Zusammenarbeit im Kollegium.

# 3. Ausgangslage und Bedarf

Im Unterricht entstehen viele Produkte von Lernende, die gewinnbringend für andere sein könnten. Die kuratierende Distribution dieser Ergebnisse ist jedoch nicht ohne weiteres möglich und teilweise nicht sonderlich komfortabel für die Lehrenden und Lernenden. Gerade in Hinblick auf bevorstehende Prüfungen besteht für Lernende ein großer Bedarf, schnell einfach verständliche Informationen zu erhalten, die den Inhalt des Unterrichts widerspiegeln.

An meiner Schule gibt es darüber hinaus ein digitales Lehrerhandbuch, auf das jedoch bisher nur aus dem Schulnetzwerk zugegriffen werden kann. Für ein Nachschlagen von Formularen, Kontaktpersonen, etc. ist dies nicht sonderlich bequem und soll geändert werden.

## 4. Ziele der Projekts

Das Projekt ist entstanden, um ein adressatengerechtes Nachschlagewerk für Lerngruppen und Kolleg\*innen zu schaffen. Dieses soll dem späteren individuellen Lernen dienen, beziehungsweise den Unterrichtsalltag erleichtern. Dem Grundgedanken eines Wikis folgend, sollen alle vom Wissen und der Arbeit aller profitieren.

## 5. Verlauf des Projekts

Am Anfang stand die Auswahl einer geeigneten Wiki-Plattform. Es gibt hier eine große Auswahl, wobei die bekannteste Plattform mit Sicherheit das [MediaWiki](https://www.mediawiki.org/wiki/MediaWiki/de) ist, auf dem die Wikipedia basiert. Die Entscheidung ist letztendlich auf das **DokuWiki** gefallen, da hier keine Datenbanken verwaltet werden müssen und das gesamte Wiki beispielsweise auch auf einem USB-Stick laufen kann. Der Leitspruch "It's better when it´s simple" entspricht den Anforderungen im Schulalltag.

Nach einer kurzen Testphase auf einem [Webserver](https://www.dokuwiki.org/de:install) auf einem privaten Raspberry bat

Diese best-practice-Dokumentation enstand im Zertifikatskurs Expert\*innen für digitalen Wandel in Schule und Unterricht" im Zeitraum von 2020- 2023 und steht unter der folgenden CC-Lizenz: <https://creativecommons.org/licenses/by-sa/4.0/> Der Name der:des Urheberin:s soll bei einer Weiterverwendung wie unter "Erstellt durch" (siehe oben rechts) genannt werden. Letzte Aktualisierung: 01.06.2021 <u>ெ ெ</u>

Kontakt zur Koordinierung und Begleitung: Bildungs- & Beratungskooperative

Chris Höppner - chrishoeppner.de | Berit Nissen - ippt-berlin.de community-experts@bildungsserver.berlin-brandenburg.de  $\begin{array}{|c|c|c|c|c|c|}\n\hline\n\text{+49 30. 28 48 49 43} & \Box & \text{+49 157. 87 30 67 41}\n\end{array}$ Danziger Str. 219, 10407 Berlin

Kontakt zum Landesinstitut für Schule und Medien Berlin-Brandenburg (LISUM):

Cornelia Brückner - Referentin für Medienbildung cornelia.brueckner@lisum.berlin-brandenburg.de

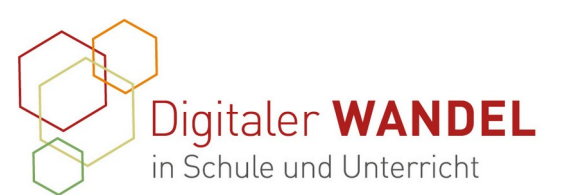

ich den Landkreis OHV, einen Server einzurichten. Dieser wurde im Schulnetzwerk aufgesetzt und kann über die Rechner der Schule erreicht werden.

Nach der Installation auf einem Server kann das Wiki erreicht werden und über das Administratorkonto innerhalb weniger Minuten Zugänge für die Nutzenden erstellt werden. In den Einstellungen kann der Zugang zum Wiki eingerichtet werden.

Das Wiki der Lernenden kann von allen gelesen und von registrierten Nutzenden geändert werden. Das Wiki, das das Schulhandbuch ersetzen soll benötigt generell eine Anmeldung, um auf Inhalt zuzugreifen und diese auch ändern zu können. So kann sichergestellt werden, dass lediglich Lehrende auf interne Daten zugreifen können.

### 6. Wesentliche Ergebnisse und Ausblick

Die Lernenden profitieren in mehrfacher Hinsicht vom Wiki. Sie können sich informieren, üben aber auch sinnvolle Texte zu schreiben. Die Planung des Wiki-Aufbaus ist ein interessanter Prozess, der von den Lernenden ein hohes Maß an verknüpfendem Denken erfordert. Die Herstellung der Verlinkungen innerhalb der erstellten Artikel fördern ein recht hohes vernetzendes Wissen und die Kommunikation innerhalb der Gruppe. Die Erstellung der Artikel erfordert etwas Übung, ist aber von allen Lernenden zu beherrschen. Hilfreich ist hier eine Vorlage, die verwendet werden kann und wesentliche Abschnitte wie Quellen etc. vorstrukturiert.

Das Projekt ist naturgemäß nicht abgeschlossen und entwickelt sich weiter. In Zukunft werde ich das Wiki wieder auf einen privaten Server migrieren, da die Zugriffsbeschränkungen auf den Server des Landkreises für die Lernenden eine Nutzung kaum ermöglichen. Sie müssen über ein Schulgerät im Schulnetzwerk auf das Wiki zugreifen. Lesen und Schreiben von Artikeln sind so von zuhause aus nicht möglich.

#### 7. Unterstützungssysteme

Wikis allgemein und insbesondere das DokuWiki hat eine rege Community, die viele Fragen beantworten kann und umfangreiche Dokumentationen bereitstellt.

Hilfreich war auch, dass wir durch den Landkreis technisch gut ausgestattet sind und ich einen direkten Ansprechpartner hatte, der an einem Tag in der Woche bei uns in der Schule präsent ist.

Meine stellvertretende Schulleiterin ist Informatiklehrerin und technischen Projekten gegenüber naturgemäß aufgeschlossen. Die Gespräche mit Kolleginnen und Kollegen waren auch hilfreich und das Projekt stieß auf Interesse. Gleichwohl ist auch nach mehrmaliger Einladung nach drei Monaten (bisher) niemand aus meinem Kollegium mit einer Lerngruppe zur Mitarbeit am Wiki der Lernenden hinzugekommen.

#### 8. Erkenntnisgewinn

Es zeigt sich wieder, dass eine neue Form der Ergebnissicherung für Lernende motivierend wirkt. Die aktive Erstellung eines Wikis erfüllt dieses Kriterium für die

Diese best-practice-Dokumentation enstand im Zertifikatskurs Expert\*innen für digitalen Wandel in Schule und Unterricht" im Zeitraum von 2020- 2023 und steht unter der folgenden CC-Lizenz: https://creativecommons.org/licenses/by-sa/4.0/ Der Name der:des Urheberin:s soll bei einer Weiterverwendung wie unter "Erstellt durch" (siehe oben rechts) genannt werden. Letzte<br>Aktualisierung: 01.06.2021  $\left[\overline{\mathbf{G}}\right]\ \odot\ \odot$ Aktualisierung: 01.06.2021

Kontakt zur Koordinierung und Begleitung: Bildungs- & Beratungskooperative

Chris Höppner - chrishoeppner.de | Berit Nissen - ippt-berlin.de community-experts@bildungsserver.berlin-brandenburg.de  $+4930.28484943$   $+49157.87306741$ Danziger Str. 219, 10407 Berlin

Kontakt zum Landesinstitut für Schule und Medien Berlin-Brandenburg (LISUM):

Cornelia Brückner - Referentin für Medienbildung cornelia.brueckner@lisum.berlin-brandenburg.de

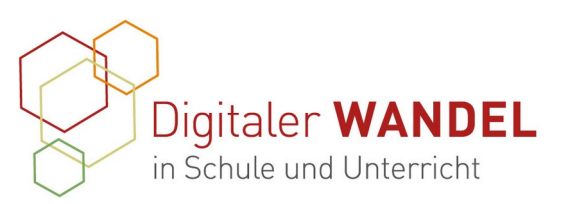

meisten Lernenden auf jeden Fall.

Das Aufsetzen eines eigenen Wikis erscheint auf den ersten Blick als viel Arbeit. Die technische Einrichtung ist jedoch deutlich weniger Arbeit als die Pflege der Artikel. Hier bietet es sich an, eine Art Peer-Review zu etablieren.

Ich hatte Befürchtungen, dass meine Lernenden mit der Arbeit am Wiki überfordert sind. Dies hat sich jedoch überwiegend nicht bewahrheitet. Die Erkenntnis ist, dass es sich lohnt, Vertrauen in die Fähigkeiten meiner Lernenden zu setzen.

## 9. Tipps aus der Praxis für die Praxis

1 . Das Rad nicht neu erfinden. Es gibt für vieles schon eine Lösung, die man für sich nutzen kann.

2. Die umfangreichen Dokumentationen überfliegen.

3. Erfahrungsberichte aus dem Bildungsbereich suchen.

4. Einfach ausprobieren. Wenn man eine Instanz auf einem eigenen Server austestet, kann man sie im Worst Case ja schnell wieder neu installieren.

# 10. Materialien / Links / Anhänge:

<https://www.dokuwiki.org/dokuwiki>

## 11. Meine Kontaktdaten

Tobias Zimmermann

Lehrer für Musik und Geschichte an der

Torhorst-Gesamtschule-Oranienburg, Walther-Bothe-Straße 31, 16515 Oranienburg tobias.zimmermann@lk.brandenburg.de

Diese best-practice-Dokumentation enstand im Zertifikatskurs Expert\*innen für digitalen Wandel in Schule und Unterricht" im Zeitraum von 2020- 2023 und steht unter der folgenden CC-Lizenz: https://creativecommons.org/licenses/by-sa/4.0/ Der Name der:des Urheberin:s soll bei einer Weiterverwendung wie unter "Erstellt durch" (siehe oben rechts) genannt werden. Letzte Aktualisierung: 01.06.2021 **ര 0** 0

Kontakt zur Koordinierung und Begleitung: Bildungs- & Beratungskooperative

Chris Höppner - chrishoeppner.de | Berit Nissen - ippt-berlin.de community-experts@bildungsserver.berlin-brandenburg.de  $+4930.28484943$   $+49157.87306741$ Danziger Str. 219, 10407 Berlin

Kontakt zum Landesinstitut für Schule und Medien Berlin-Brandenburg (LISUM):

Cornelia Brückner - Referentin für Medienbildung cornelia.brueckner@lisum.berlin-brandenburg.de